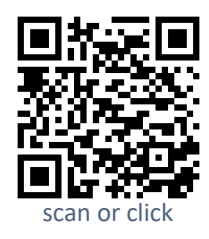

 $\overline{a}$ 

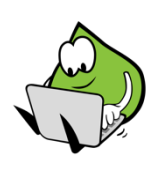

**Aufgabe 1:** Beschreiben Sie sich gegenseitig die vier Aufgabentypen von Diagnoseaufgaben.

**Aufgabe 2:** Ordnen Sie die folgende Diagnoseaufgabe einem der vier Aufgabentypen, welche Sie im Video kennengelernt haben, zu und begründen Sie Ihre Zuordnung.

Multipliziere 428 · 30 schriftlich und erkläre, wie du vorgegangen bist.

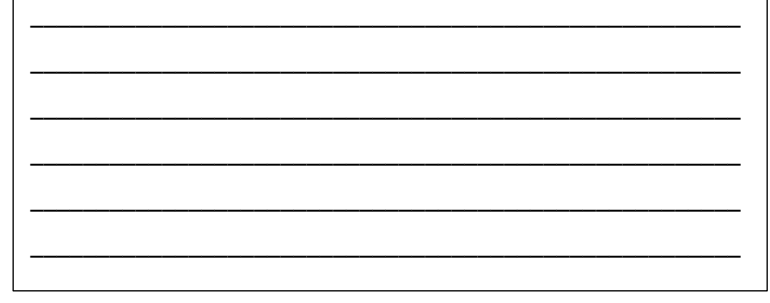

**Aufgabe 3:** Teilen Sie sich die Aufgabentypen auf und erstellen Sie jeweils für zwei Aufgabentypen Diagnoseaufgaben zum Aufgabenformat Zahlenmauern und begründen Sie, warum es sich bei diesen Aufgaben um den gewählten Aufgabentypen handelt. Stellen Sie sich Ihre Aufgaben und Begründungen gegenseitig vor.

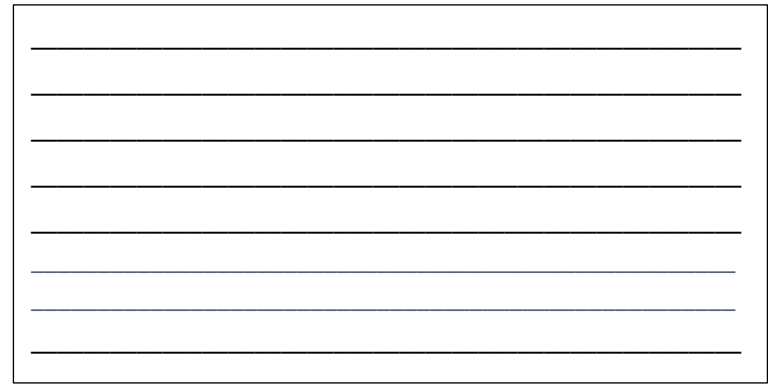

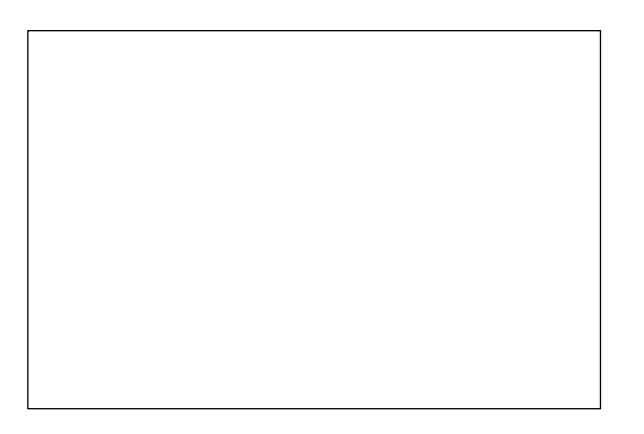

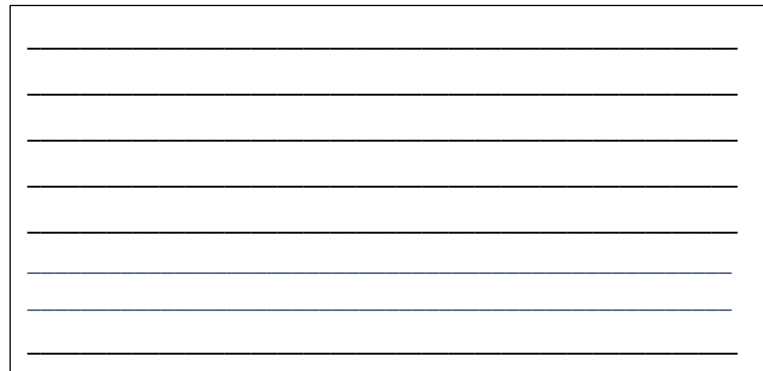

**Aufgabe 4:** Geben Sie sich gegenseitig eine Rückmeldung zu den gewählten Aufgaben.